## **FORGOTTEN WORLDS"** LOADING INSTRUCTIONS

## **CBM 64/128 Cassette**

Press SHIFT and RUN/STOP keys simultaneously. Press PLAY on the cassette recorder. Follow on screen prompts.

#### **CBN 6 4 /1 2 8 D isk**

Type LOAD"\*",8,1 and press RETURN. Game will load and run<br>automatically. Follow on screen prompts.

#### **SPECTRUM 48K Cassette**

Type **LOAD"" and press ENTER. Press PLAY** on the cassette recorder.<br>48K version side A, 128K side B. 48K users note: At end of game, rewind and reload to restart.

**SPECTRUM + 2/+3** 

Press ENTER. The game will load and run automatically.

#### **AMSTRAD CPC Cassette**

Press CTRL and SMALL ENTER keys simultaneously. Press PLAY on the cassette recorder.

#### **AMSTRAD CPC Disk**

Type RUN" DISK and press ENTER. The game will load and run<br>automatically.

#### **ATARI ST**

Insert disk A and follow on screen prompts, Player 1 joystick in mouse port. **CBN AMIGA**

#### Insert disk A and follow on screen prompts.

**IBN PC and CONPATIBLES**

Boot in DOS. At A> insert game disk and type "FW" and press ENTER. Game will load and run automatically.

#### **SCENARIO\_\_\_\_\_\_\_\_\_\_\_\_\_\_\_\_\_\_\_\_\_\_\_\_\_\_\_\_\_\_\_\_\_\_\_\_\_\_\_\_\_\_\_\_\_\_\_\_\_**

Emperor Bios, the God of Destruction has begotten eight evil gods who were destroying all known civilisation.

#### Destroyed cities turned into Dust Ruins and became known as 'Forgotten' Worlds'. But the spirit of peoples' angry minds created two super war

to fight back against the evil dem ons and rescue the world back from Bios. Their task is awesome for Emperor Bios is protected by three Demi-Gods<br>including The Golden Dragon, The God of War and The Paramecium.

#### **GANE PLAY\_\_\_\_\_\_\_\_\_\_\_\_\_\_\_\_\_\_\_\_\_\_\_\_\_\_\_\_\_\_\_\_\_\_\_\_\_\_\_\_\_\_\_\_\_\_\_\_**

#### Level 1 – City-scape

Make your way to the entrance of the underground complex after battling through the bleak city-scape. Watch out for the spider like robot guards. Once inside, gas pipes hinder your way, rupture these and you'll bum to a crisp. Finally, the first of the Demi Gods approaches using rubbish to guard its fragile mouth which spurts out deadly mutations.

#### **Level 2 – Dust World**

Beneath the murky waters in the sunken world of the Dust Dragon lurk deadly snakes who wait until the last moment to grab you with their razor<br>sharp teeth. Gun emplacements line the way to the Dust Dragon who can only be destroyed by attacking its heart. Other parts of the body under attack only serves to provoke its fighting fury.

#### **Level 3 - H i-tech**

A heavily armoured fortress surrounded by gun emplacements to protect<br>the shrine of the God of War. Multitudes of lizards have failed to prevent<br>you getting this far, however, the God of War is ready to destroy you as he stands dwarfing the fortress. Only by destroying his shoulder is there any hope.

#### Level 4 – Gods Domain

Above the clouds lies the kingdom of Bios. Sending forth monks of his highest order Bios hopes to deter you in your quest. Using evil creations<br>such as snakes and maggots to distract you whilst the monks move in for the kill. Defeat the monks and travel to the other side of the forest where Bios awaits on his throne, ready to do battle.

### Homing Missiles Laser Napalm Bombs **Burner** Armour (repels V-Cannon æ a number of shots) **Booster (increases** Multi-Directional weapon power) **CONTROLS**

## **Joystick**

Without FIRE BUTTON depressed.

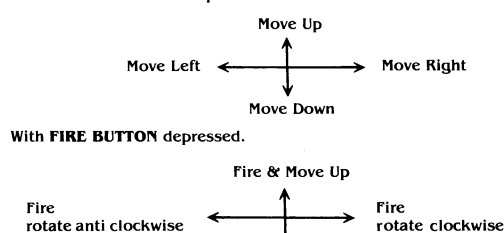

Fire & Move Down

As the game proceeds, extra weaponry can be bought at shops midway through each level. The weapons include:

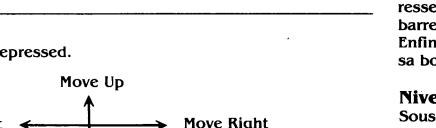

**Keyboard**

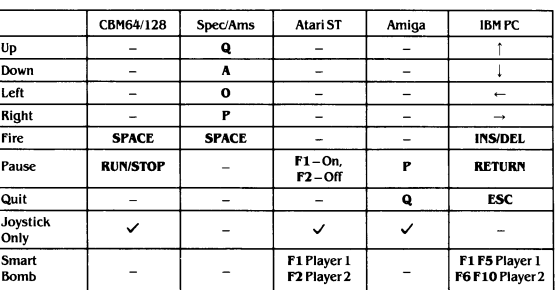

#### © 1989 CAPCOM CO. LIMITED. All rights reserved.

This game has been manufactured and distributed under license from CAPCOM CO., LTD, Japan and FORGOTTEN WORLDS™ and CAPCOM™ (or CAPCOM®) are tradem arks of CAPCOM CO., LTD.

Licensed to U.S. Gold Limited, Units 2/3 Holford Way, Holford, Birmingham B6 7AX. Telephone: 021 356 3388.

Copyright subsists on this program . Unauthorised broadcasting, diffusion, public performance, copying or rerecording, hiring, leasing, renting, and selling under any exchange or repurchase scheme in any manner is strictly prohibited.

#### COPYING OF THIS PROGRAM IS ILLEGAL AND MANY RENDER THE PARTIES RESPONSIBLE TO PROSECUTION BY BOTH THE LICENSEE AND OWNER OF THE COPYRIGHTED WORKS.

If you encounter any difficuly loading or playing Forgotten Worlds, call us on 021 356 3388 between 2.00 and 4.30 pm (GMT) Monday to Friday and<br>ask for our Software Development Department who will be happy to answer query you have.

## **FORGOTTEN WORLDS"**

#### **INSTRUCTIONS DE CHARGEMENT CBM 64/128 Cassette**

Appuyez sur les touches SHIFT et RUN/STOP en même temps. Appuyez sur PLAY sur le magnétophone. Suivez les instructions sur écran

**CBM 64/128 Disque**<br>Tapez LOAD™\*",8,1 et appuyez sur RETURN. Le jeu se chargera et se<br>déroulera automatiquement. Suivez les instructions sur écran. **SPECTRUM 48K Cassette** 

Tapez LOAD"" et appuyez sur ENTER. Appuyez sur PLAY sur le n agnétophone.

Version 48K face A et version 128K face B. U tilisateurs 48K notez: Après la fin du jeu réembobinez et rechargez le jeu pour recommencer.

### **SPECTRUM + 2/+3**

Appuyez sur ENTER. Le jeu se chargera et se déroulera automatiquement. **AMSTRAD CPC Cassette** 

Appuyez sur CTRL et la petite touche ENTER en même temps. Appuyez sur **PLAY** sur le magnétophone.

#### **AMSTRAD CPC Disk**

Tapez RUN"DISK et appuyez sur ENTER. Le jeu se chargera et se déroulera automatiquement.

#### **ATARI ST**

Introduisez le disque A et suivez les instructions d'écran, Joueur 1 manche<br>à balai dans l'entrée de la souris. **CBN AMIGA**

Introduisez le disque A et suivez les instructions d'écran.

## **IBM PC et COMPATIBLES**

Amorcez dans DOS. A l'incitation A>, introduisez le disque de jeu et tapez "FW" et appuyez sur ENTER. Le jeu se chargera et se déroulera automatiquement.

#### **SCENARIO\_\_\_\_\_\_\_\_\_\_\_\_\_\_\_\_\_\_\_\_\_\_\_\_\_\_\_\_\_\_\_\_\_\_\_\_\_\_\_\_\_\_\_\_\_\_\_\_\_**

L'Empereur Bios, Dieu de la Destruction, a engendré huit dieux maléfiques qui passaient leur temps à détruire toute forme de civilisation connue.

Les villes en ruines furent connues sous le nom de "Forgotten Worlds"<br>(Mondes Oubliés). C'est alors que la colère des gens donna naissance à<br>deux super guerriers pour faire face aux terribles démons et délivrer le monde des griffes de Bios. Leur tâche est gigantesque car l'empereur Bios est protégé par trois

Demi-dieux: le Dragon d'Or, le Dieu de la Guerre et le Param ecium .

#### **LE JEU\_\_\_\_\_\_\_\_\_\_\_\_\_\_\_\_\_\_\_\_\_\_\_\_\_\_\_\_\_\_\_\_\_\_\_\_\_\_\_\_\_\_\_\_\_\_\_\_\_\_\_\_**

**Niveau 1 — La Ville**<br>Vous allez à l'éntrée du complexe souterrain après avoir bataille dur à travers la ville en désolation. Faites attention aux gardes robots<br>ressemblantàdes araignées. Une fois à l'érieur, des tuyaux à gaz vous barreront la route. Si vous les briser, vous serez transformé en charbon.<br>Enfin, le premier Demi-dieu s'approche, utilisant des ordures pour garder sa bouche fragile qui lance des mutations meutrières

#### Niveau 2 – Le Mode de la Poussière

Sous les eaux troubles du monde enseveli du Dragon de Poussière se cachent de terribles serpents qui attendent jusqu'à la dernière minute pour vous saisir avec leurs dents aussi aiguisées qu'un rasoir. Des emplacements<br>à canons gardent le chemin menant chez le Dragon de Poussière qui ne peut être détruit que s'il est attaqué au cœur. Les autres parties de son corps ne servent qu'à provoquer sa furie quand elles sont attaquées. **Niveau 3 — Hi Tech**

Une forteresse bien défendue, entourée d'em placem ents à canons, protège le tom beau du Dieu de la Guerre. Les nombreux lézards n'ont pas pu vous em pêcher d'arriver jusqu'ici. Cependant, le Dieu de la Guerre, debout devant la forteresse qu'il domine, est prêt à vous détruire. Votre seul espoir, c'est de détruire son épaule.

#### Niveau 4 – Le Domaine des Dieux

Le royaum e de Bios se situe au-dessus de nuages. En envoyant les m oines appartenant à son ordre le plus élevé, l'empereur Bios espère vous<br>décourager dans votre quête. Il utilise des créations maléfiques comme les serpents et les asticots pour vous distraire pendant que ses moines s'apprêtant à vous tuer. Vous devez vaincre les m oines et rejoindre l'autre bout de la forêt où vous attend Bios, assis sur sont trône, prêt à livrer bataille.

A mesure que le jeu se déroule, vous pouvez acheter des armes supplémentaires au milieu de chaque niveau. Ces armes sont:

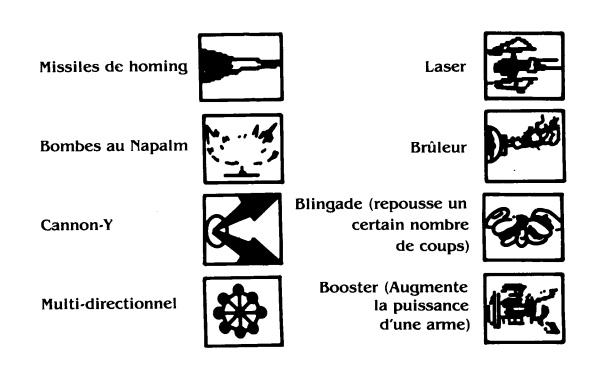

#### **LES COMMANDES**

**N anche à Balai** Sans tenir le **BOUTON FEU** enfoncé

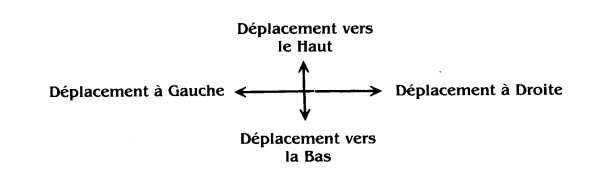

Avec le BOUTON FEU enfoncé

Feu et Déplacement vers le Haut

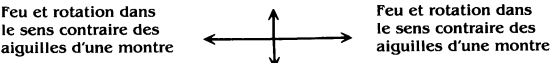

Feu et Déplacement vers le Bas

#### **Clavier**

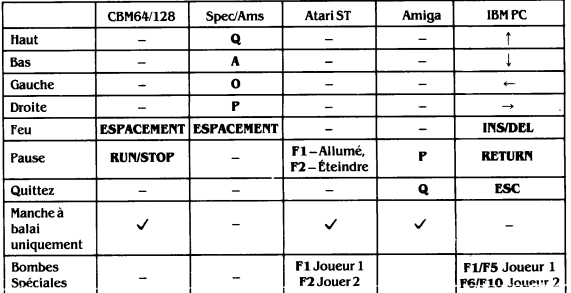

#### $@$  1989 CAPCOM CO. LIMITED. Tous droits réservés

Cejeu a été fabriqué et distribué sous licence de CAPCOM CO., LTD., Japon: GOTTEN WORLDS™ et CAPCOM™ (ou CAPCOM®) sont des marques de CAPCOM CO., LTD.

Sous licence à U.S. Gold Limited, Units 2/3 Holford Way, Holford, Birmingham B6 7AX. Tel: 021 356 3388.

Le copyright subsiste sur ce programme. Toute émission, diffusion, enregistrement publique, copie ou ré-enregistrement, location à bail et<br>vente sous toute méthode d'échange ou de réachat et sous toute forme, non autorisés, strictement interdits.

#### LA COPIE DE CE PROGRAMME EST ILLEGALE ET PEUT ENTRAINER DES POURSUITES JUDICIAIRES A L'ENCONTRE DES PARTIES RESPONSABLES PAR LE DETENTEUR DE LICENCE ET LE PROPRIETAIRE DES TRAVAUX SOUS COPYRIGHT.

Si vous avez des difficultés à charger ou jouer Forgotten Worlds, appelez<br>nous au 02 1 356 3388 entre 14 h et 16.30 (GMT) du Lundi au Vendredi et demandez notre Départment de Développement de Logiciel qui se fera un plaisir de vous aider.

# **FORGOTTEN WORLDS**

**ISTRUZIONI DI CARICAMENTO\_\_\_\_\_\_\_\_\_\_\_\_\_\_\_\_\_\_\_\_\_\_\_\_\_\_\_\_\_**

#### **CBM 64/128 Cassetta**

Premere i tasti **SHIFT** e RUN/STOP simultaneamente. Premere PLAY sul<br>registratore. Seguire i comandi sullo schermo.

#### **CBM 64/128 Dischetto**

Battere la parola LOAD "\*", 8, 1 e premere RETURN. Il gioco si caricherà e scorrerà autom aticam ente. Segui i com andi sullo scherm o.

#### **SPECTRUM 48K Cassetta**

Battere la parola **LOAD""** e premere **ENTER**. Premere **PLAY** sul registratore.<br>Versione 48K lato A e versione 128K lato B. 48K giocatore nota: alla fine del gioco fandare all'inizio e ricarica la cassetta per com inciare.

## $SPECTRUM + 2/ + 3$

Premere ENTER. Il gioco si caricherà e scorrerà automaticamente. **AMSTRAD CPC Cassetta** 

Premi CTRL e ENTER piccolo simultaneamente. Premi PLAY sul registratore.

**AMSTRAD CPC Dischetto**<br>Battere la parola RUN"DISK e premere ENTER. Il gioco si caricherà e

## scorrerà automaticamente.

**ATARI ST** Inserire il dischetto A e seguire i comandi sullo schermo, giocatore 1 joystick nel mouse port.

#### **CBM AMIGA**

Inserire il dischetto A e seguire i comandi sullo schermo.

**IBM PC e COMPATIBLES** Accendi in DOS. nel A> inserisci il dischetto dei gioco e Datti fW, premi

### ENTER. Il gioco si caricherà e scorrerà automaticamente.

#### **SCENARIO\_\_\_\_\_\_\_\_\_\_\_\_\_\_\_\_\_\_\_\_\_\_\_\_\_\_\_\_\_\_\_\_\_\_\_\_\_\_\_\_\_\_\_\_\_\_\_\_\_**

L'imperatore Bios, il Dio della distruzione, ha creato otto dei maligni che stanno distruggendo tutta la civilità conosciuta.

Le città distrutte sono state trasformate in rovine di polvere (Dust Ruins) e sono state chiamate 'Forgotten Worlds' (Mondi Dimenticati). Ma lo spirito di com battim ento e soppraw ivenza delle popolazioni ha creato due super eroi per poter combattere contro i demoni maligni liberare il mondo da

Bios.<br>Il loro compito è enorme perchè l'imperatore Bios è protetto da tre<br>semi-dei: il Drago d'Oro, il Dio della Guerra, e il Paramedum.

#### **REGOLE DI GIOCO**

#### Livello 1 - City-scape (paesaggio cittadino)

Fa in modo di arrivare all'entrata del complesso sotto terra dopo aver combattuto attraverso il paesaggio cittadino devastato. Stai attento ai ragni che sono delle guardie robot. Una volta dentro, le tubature del gas ti im pediscono di continuare, se le rompi brucierai e diventerai cenere. Alla fine, il primo dei semi-dei si avvicina ed ha spazzatura come quardia alla sua fragile bocca da dove escono delle mutazioni velenose.

#### Livello 2 – Dust World (mondo di polvere)

Sotto le acque sporche nel mondo sprofondato del Drago di Polvere, ci sono vipere velenose che non aspettano che il momento d'attaccarti con i loro denti affilati come un rasoio. Delle mitraglie sono posizionate lungo tutto il percorso verso il Drago di Polvere, che può solo essere ucciso se si colpisce il cuore. Attaccandolo in altre parti del corpo seerve solo ad aumentare la sua forza e furia combattente.

#### **Livello 3 - Hi-tech**

premuto:

Muovere a sinistra Per fire ruotare anti-orario

Il Tempio del Dio della Guerra à protetto da una fortezza corazzata e da<br>mitraglie lungo tutto il perimetro. Una moltitudine di lucertole non è<br>riuscita ad impedirti di arrivare fino alle fortezza. Il Dio della Guerra à pronto a distruggerti ed é rim picciolito dalla grandezza della fortezza. Solo distruggendo le sue spalle c'è speranza di vincere.

#### Livello 4 - Gods Domain (Il Dominio degli Dei)

Sopra le nuvole giace il regno di Bios. Per fermarti nella tua cerca Bios manderà i suoi monaci dell'ordine più alto, usando creazioni diavolesche somiglianti a serpenti e vermi per distrati mentre i monaci cercano di ucciderti. Sconfiggi i monaci e viaggia verso l'altro lato della foresta dove t'aspetta Bios sul suo trono, pronto per combattere.

Mentre il gioco procede, puoi comprare armi a dei negozi mentre passi da<br>un livello ad un altro. In queste armi sono inclusi:

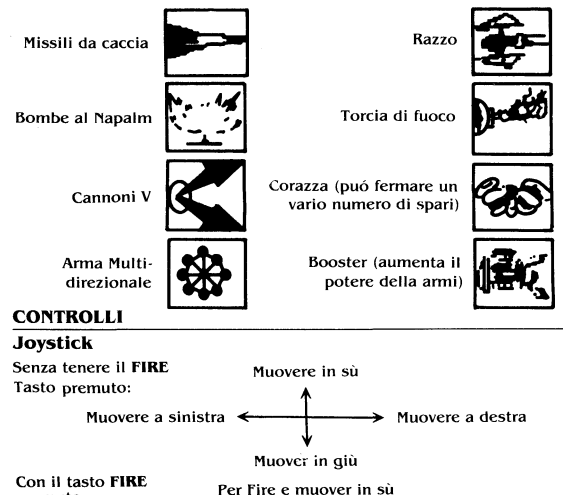

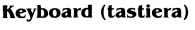

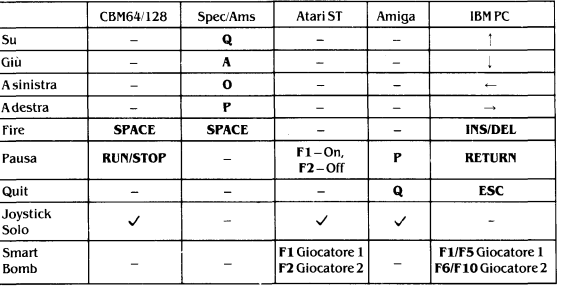

#### @ 1989 CAPCOM CO. LIMITED. Tutti i diritti riservati.

Q uesto gioco è stato prodotto e distribuito sotto licenza da CAPCOM CO., LTD, FORGOTTEN WORLDS™ e CAPCOM™ (o CAPCOM®) sono marchi di fabbrica di CAPCOM CO., LTD.

Licenziatari a U.S. Gold Limited, Units 2/3 Holford Way, Holford, Birm ingham B6 7AX. Telefono: 021 356 3388.

Copyright esiste su questo programma. Broadcasting, diffusione, dim onstrazioni pubbliche, copiatura o distrazioni, affitto, noleggio, a vendita so tto qualsiasi scam bio o schem a o in qualsiasi m aniera non autorizzati sono strettamente proibiti.

#### LA COPIATURA DI QUESTO PROGRAMMA È ILLEGALE E PUÒ RENDERE<br>LE PERSONE RESPONSABILI DI QUESTO PERSEGUIBILI A TERMINE DI LEGGE DA PARTE DEI LICENZIATARI E DAL PROPRIETARIO DEL COPYRIGHT.

Se incontrate delle difficoltà a caricare o a giocare Forgotten Worlds, chiamateci al 021 356 3388 tra ie 2pm e le 4pm (GMT) da lunedi a venerdi e chiedete del Software Development Department che saranno disposti a rispondere ad ogni questione.

## **FORGOTTI WORLDS"**

#### **LADEANWEISUNGEN\_\_\_\_\_\_\_\_\_\_\_\_\_\_\_\_\_\_\_\_\_\_\_\_\_\_\_\_\_\_\_\_\_\_\_\_\_\_\_**

#### **CBM 64/128 Kassette**

Die Tasten SHIFT und RUN/STOP gleichzeitig drücken. Dann die PLAY-Taste des Kassettenrecorders drücken. Folgen Sie den

#### Bildschirmanweisungen. **CBM 64/128 Diskette**

LOAD"\*",8 ,1 eintippen und RETURN drücken. Das Spiel lädt und läuft autom atisch. Folgen Sie den Bildschirmanweisungen.

#### **SPECTRUM 48K Kassette**

LOAD"" eintippen und ENTER drücken. Dann die PLAY-Taste des Kassettenrecorders drücken.

48K-Version Seite A, 128K-Version Seite B. An 48K-Benutzer: Nach Beenden des Spiels Zurückspulen und das Spiel neu laden, um wieder Anzufangen.

**SPECTRUM + 2/+3** 

ENTER drücken. Das Spiel lädt und läuft automatisch.

## **AMSTRAD CPC Kassette**

Die **CTRL**-Taste und die kleine ENTE**R-**Taste drücken. Dann die **PLAY-**Taste<br>des Kassettenrecorders drücken.

#### **AMSTRAD CPC Diskette**

RUN"DISK eintippen und ENTER drücken. Das Spiel lädt und läuft automatisch.

## **ATARI ST**

D iskette A einschieben und den Bildschirmanweisungen folgen, Spieler 1 Joystick in Maus-Anschluß.

#### **CBM AMIGA**

Diskette A einschieben und den Bildschirmanweisungen folgen. **IBM PC und KOMPATIBLE**

Mit DOS starten. Bei A> die Spieldiskette einschieben, "FW" eintippen und ENTER drücken. Das Spiel lädt und lauft automatisch.

#### **SZENARIO\_\_\_\_\_\_\_\_\_\_\_\_\_\_\_\_\_\_\_\_\_\_\_\_\_\_\_\_\_\_\_\_\_\_\_\_\_\_\_\_\_\_\_\_\_\_\_\_\_**

Kaiser Bios, Gott der Vernichtung, hat acht böse Götter gezeugt, die überall die Zivilisation vernichteten.

Zerstörte Städte wurden zu Trüm merhaufen. Man nannte sie die FORGOTTEN WORLDS'. Die zornigen Menschen schufen aber zwei mächtige Krieger, um die grausamen Dämonen zu bekämpfen und die Welt

von Bios zu retten. Ihre Aufgabe wird dadurch erschwert, daß Kaiser Bios unter dem Schutz

dreier Halbgötter steht - dem Goldenen Drachen, dem Gott des Krieges un dem Paramecium.

#### **DAS SPIEL\_\_\_\_\_\_\_\_\_\_\_\_\_\_\_\_\_\_\_\_\_\_\_\_\_\_\_\_\_\_\_\_\_\_\_\_\_\_\_\_\_\_\_\_\_\_\_\_\_**

#### Level 1 – Stadt der Sünden

Begeben Sie sich zum Eingang des unterirdischen Komplexes, nachdem Sie sich Ihren Weg durch die düstere S tadt gebahnt haben. Hüten Sie sich vor der Spinne, die Robotwächter mag. Unterhalb der Erde wird Ihnen der Weg durch Röhren versperrt. Wenn Sie diesen einen Riß zufügen, werden Sie zu Pommes Frites verbrutzelt. Und schließlich erscheint der erste Halbgott, der sein zerbrechliches Maul, das tödliche M utationen ausspuckt, m it Müll um gibt, um es gegen Ihre Angriffe zu schützen.

#### **Level 2 – Staubwelt**

In den trüben Wassern der untergetauchten Welt des Staubdrachens lauern tödliche Schlangen, die bis zum letzten Moment warten, bis sie mit rasiermesserscharfen Zähnen nach Ihnen schnappen. Kanonengeschütze befinden sich entlang des Weges zum Staubdrachen, der nur zerstört werden kann, wenn Sie sein Herz treffen. Angriffe gegen andere Körperteile m achen ihn nur noch wütender.

#### **Level 3 — Hi-Tech**

Eine schwer bewaffnete Festung, die von Kanonengeschützen umgeben ist, um den Schrein des Kriegsgottes zu schützen. Unzähligen Eidechsen ist<br>es nicht gelungen, Sie vom Vordringen zu diesem Ort abzuhalten, doch der Kriegsgott, der die Festung fast schon winzig erscheinen läßt, ist zum

Kampf bereit. Nur bei der Zerstörung seiner Schultern besteht noch Hoffnung.

Level 4 – Götterdomäne<br>Über den Wolken liegt das Kaiserreich von Bios. Er schickt die Mönche Über den Wolken liegt das Kaiserreich von Bios. Er schickt die Mönche seines höchsten Ordens gegen Sie, um Sie zu stoppen. Dabei benutzt er böse Kreaturen wie Schlangen und Maden, um Sie von den Angriffen der Mönche abzulenken. Schlagen Sie die Mönche und dringen Sie bis zum anderen Ende des Waldes vor, wo Bios, auf seinem Throne sitzend, bereits auf Sie wartet.

Während des Spielverlaufs können Sie sich zusätzliche Waffen in Läden kaufen, die inm itten eines Levels erscheinen. Diese Waffen sind:

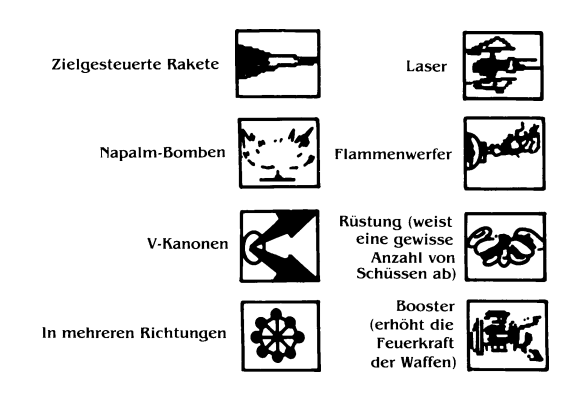

### **STEUERUNG\_\_\_\_\_\_\_\_\_\_\_\_\_\_\_\_\_**

#### **Joystick** Ohne den FEUERKNOPF zu drücken:

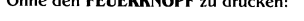

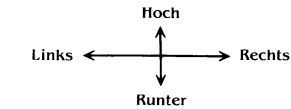

Mit gedrücktem FEUERKNOPF:

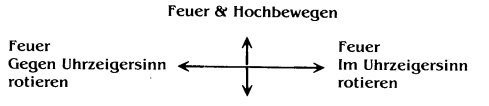

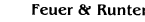

#### **T astatur**

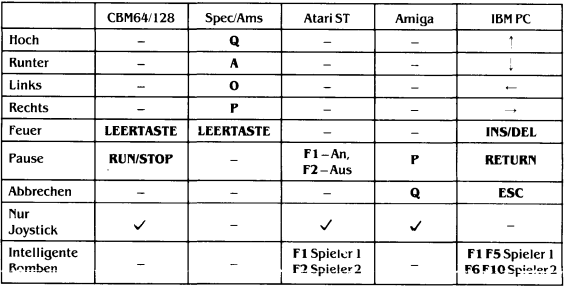

#### © 1989 CAPCOM CO. LIMITED. Alle Rechte vorbehalten.

Vertrieb und Herstellung des Spiels unter Lizenz von CAPCOM CO., LTD., Japan. FORGOTTEN WORLDS™ und CAPCOM™ (oder CAPCOM®) sind Warenzeichen von CAPCOM CO., LTD.

Lizenziert an U.S. Gold Limited, Units 2/3 Holford Way, Holford, Birmingham B6 7AX. Telefon: (UK) 021 356 3388.

Das Copyright gilt für dieses Programm . Die unautorisierte Übertragung, Verbreitung, öffentliche Aufführung, das Kopieren oder die<br>Wiederaufnahme, sowie der Verlieh, die Vermietung, das Leasing und der<br>Umtausch oder Weiterverkauf, in welcher Form auch immer, sind strengstens untersagt.

#### BEI WIDERRECHTLICHEM KOPIEREN DIESE PROGRAMMS KÖNNEN DIE VERANTWORTLICHEN PARTEIEN SOWOHL VOM LIZENZINHABER ALS AUCH VOM INHABER DES URHEBERRECHTS STRAFRECHTLICH VERFOLGT WERDEN.

Sollten Sie beim Laden oder Spielen von Forgotten Worlds auf irgenwelche Probleme stoßen, können Sie uns unter der Telefonnummer (UK) 021 356 3388 von Montag bis Freitag zwischen 14.00 Uhr und 16.30 Uhr (W esteuropäischer Zeit); anrufen. Fragen Sie nach dem "Software Development Department", das ihnen gerne bei der Beantwortung Ihrer Fragen behilflich ist.

Per fire e muover in giù

Muovere a destra — Per fire ruotare orario